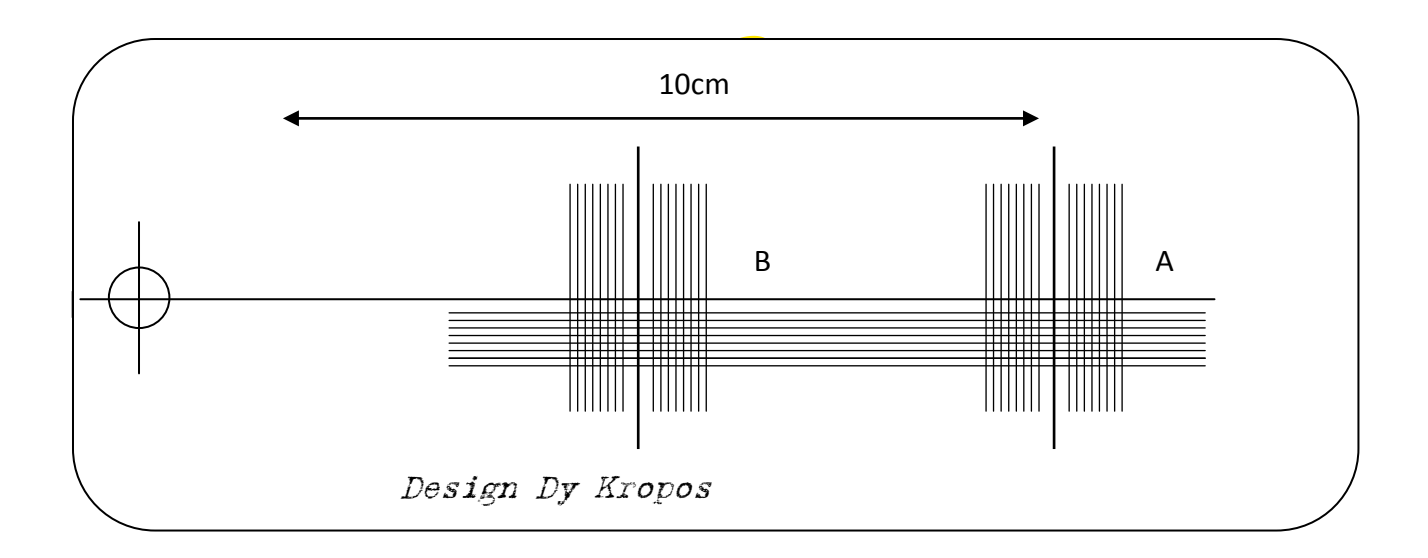

Drukując w opcjach drukowania ustawiamy >faktyczny rozmiar< Po wydrukowaniu szablonu proszę sprawdzić długość strzałki (10cm).

Po wycięciu otwory szablon kładziemy na talerzu i przystępujemy do kalibracji.

Najprościej skalibrować igłę posiadającą przednią krawędź prostopadłą lub boczne krawędzie równoległe do osi wspornika igły.

Wówczas do wybranej krawędzi przyklejamy rysik ołówka za pomocą taśmy i opuszczamy igłę na szablon .Sprawdzamy ustawienie igły korzystając odpowiednio z poziomych lub pionowych linii szablonu zaczynając od części "A", następnie przechodzimy do części "B" W przypadku stwierdzenia złego ustawienia popuszczamy śruby mocujące wkładkę w headshellu i korygujemy ustawienie.

Jeżeli posiadana igła nie posiada ani prostopadłych , ani równoległych krawędzi do osi igły pozostaje nam wykorzystanie właśnie wspornika igły .

Życzę miłej zabawy.